Pixel signals, all pixels from event 0 to 9

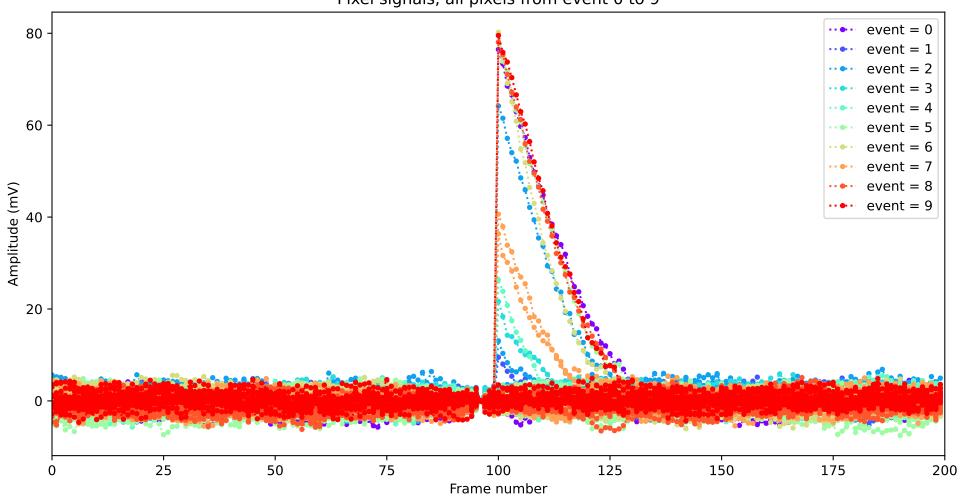